## **بسمه تعالی**

 **حواله در نرم افزار جدید درخواست کالا نحوه ثبت** 

**در راستاي فرمایشات مقام معظم رهبري و همگامی با دستورالعمل هاي ابلاغی دانشگاه در سال اقتصاد مقاومتی،**  اقدام و عمل در جهت مصرف بهینه لوازم مصرفی و پیرو مصوبات کمیته اقتصاد مقاومتی با هماهنگی واحد  **مدیریت و واحد حسابداري ،واحد انبار ، IT مقرر گردید که جهت تشویق کلیه بخشها به مصرف منطقی و استفاده بهینه از لوازم مصرفی عمومی که از واحد انبار به صورت حواله ماهیانه تحویل می گیرند یک نرم افزار جدید از لحاظ گردد. 10%طراحی گردد. که در این نرم افزار سقف هزینه بخشها با کسر شهریور ماه**

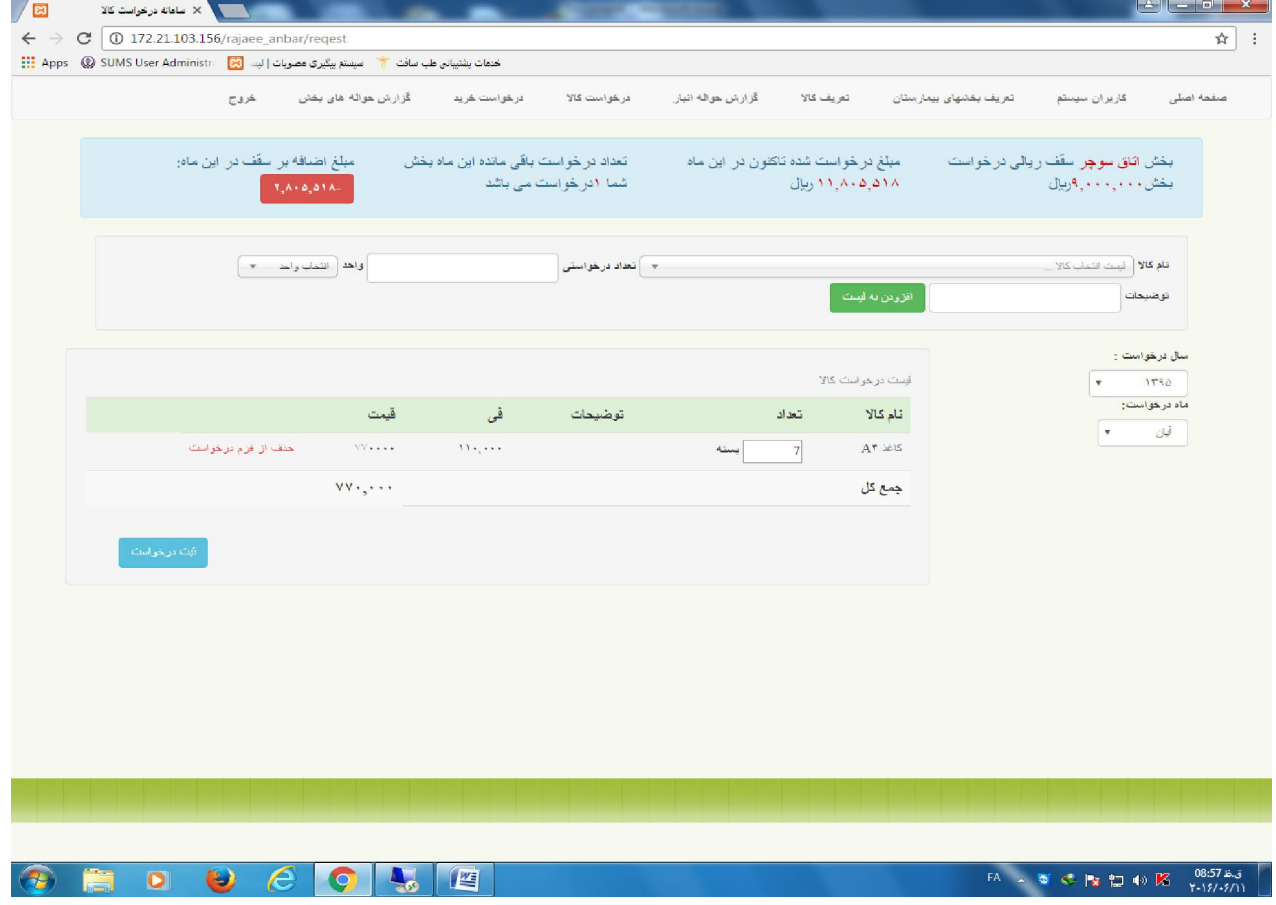

**در این نرم افزار مسئول بخش می تواند سقف ریالی ماهیانه واحد خود را مشاهده نماید و با توجه به مبلغ سقف کالاهای مورد نیاز خود را با درج قیمت ثبت نماید (طبق صلاحدید مدیریت هزینه اقلام اموالی و تجهیزات پزشکی مورد نیاز بخش صفر لحاظ می گردد)**

**کاربر می تواند همزمان با انتخاب کالاي درخواستی مبلغ آن را مشاهده و همچنین باقیمانده سقف ماهیانه خود را رویت نماید.**

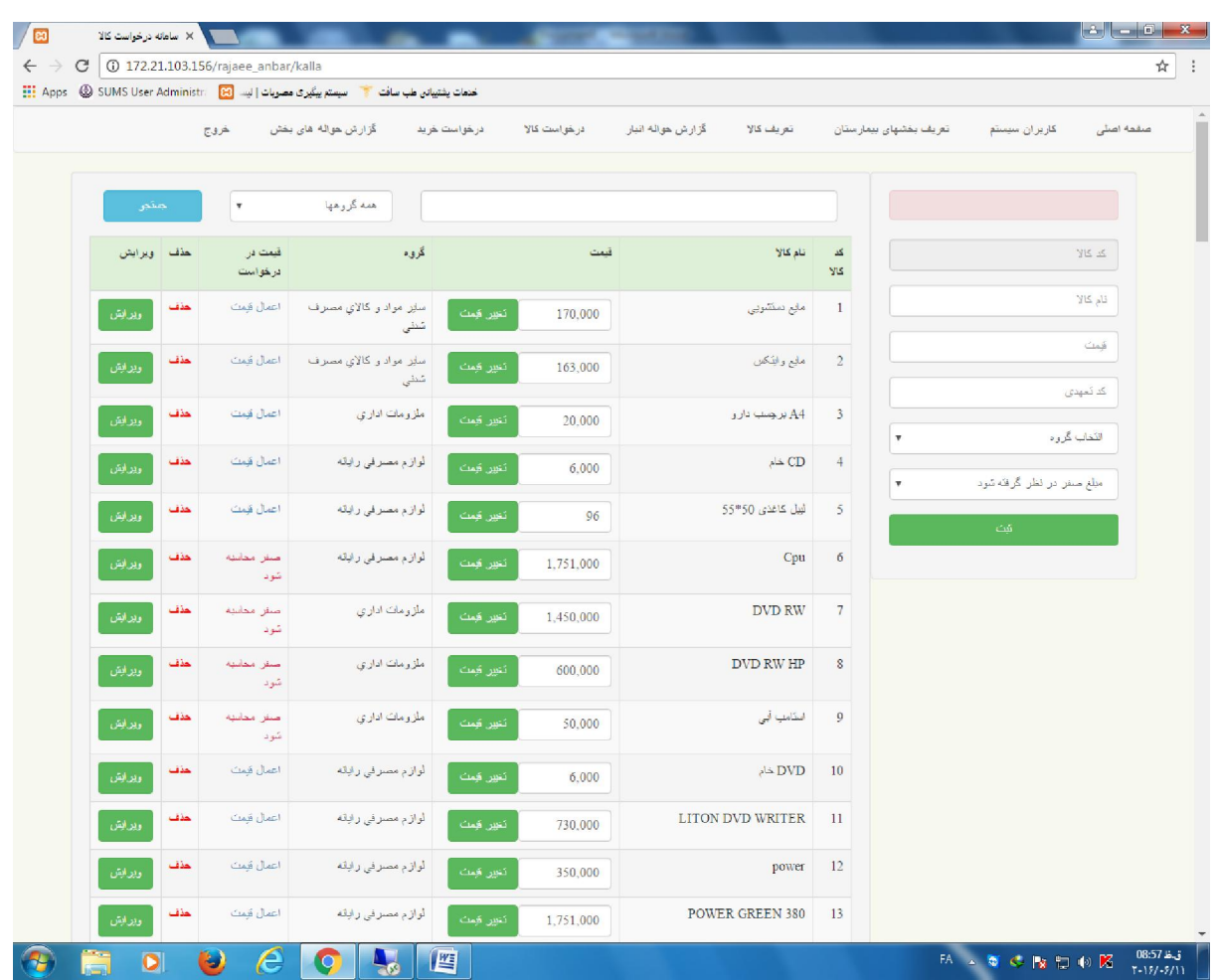

Ī

**حذف ارسال می گردد پس از ثبت درخواست توسط بخش حواله مورد نظر به واحد مدیریت جهت تائید یا تغییر و** و در صورت تائید مدیر درخواست به واحد انبار ارسال می گردد و در هر مرحله بخش می تواند گردش درخواست  **خود و تغییرات انجام شده روي آن را مشاهده نماید.**

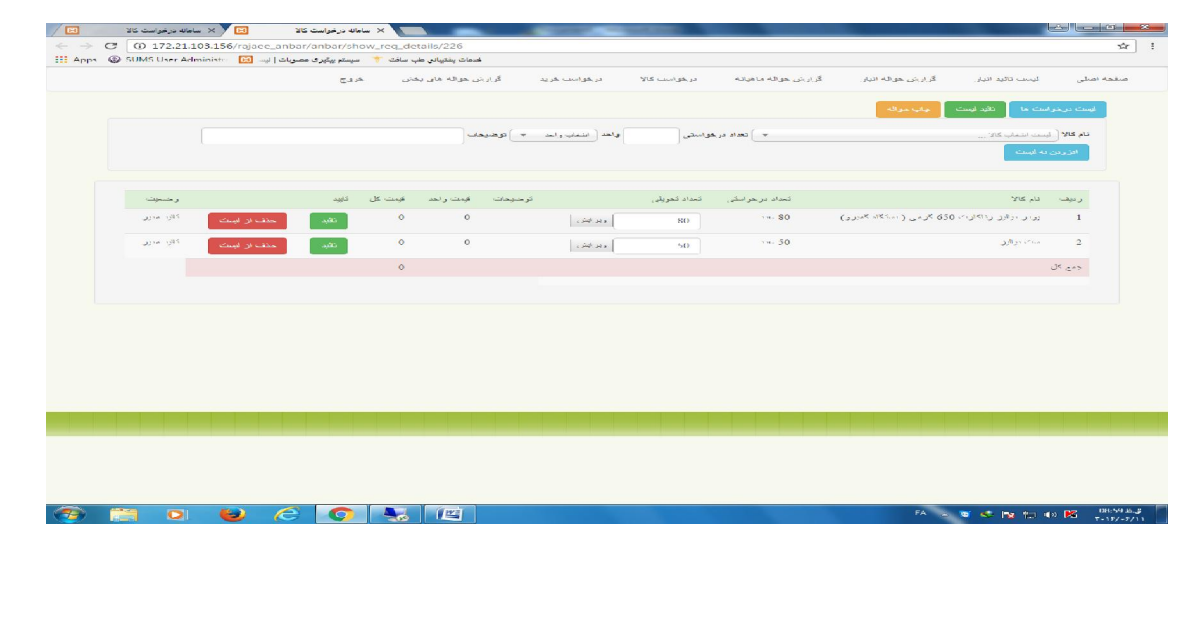

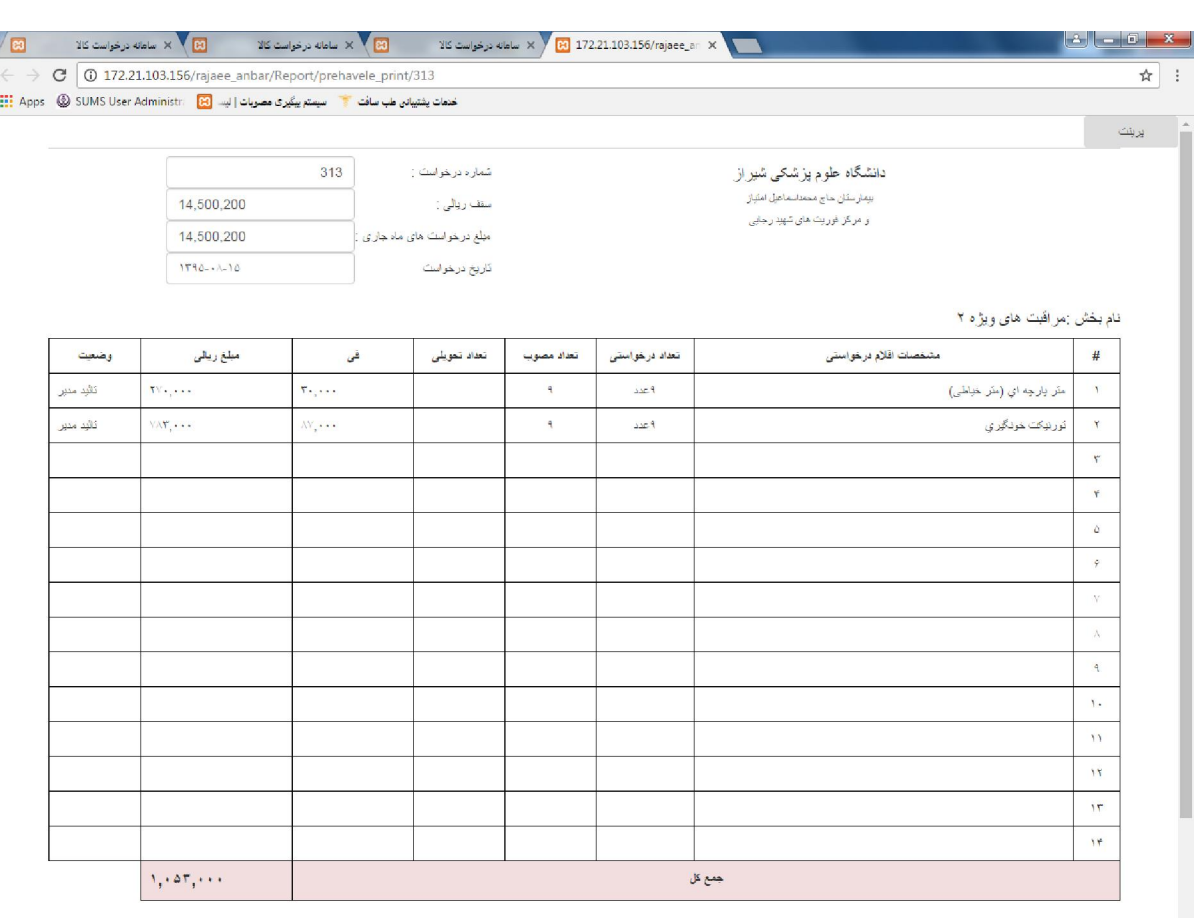

 $\bullet \bullet \bullet \bullet \bullet \bullet \bullet \bullet \bullet$ 

 $\overline{1}$ 

 $\begin{array}{rccc} \text{FA} & \vartriangle & \overline{\mathbf{w}} & \mathbf{G} & \text{By} & \text{by} & \text{AB} & \mathbf{0} \\ \end{array} \begin{array}{rccc} \text{0.859--a.3} & & & & & & & \\ \text{0.859--a.3} & & & & & & \\ \text{0.859--a.3} & & & & & & \\ \end{array}$ 

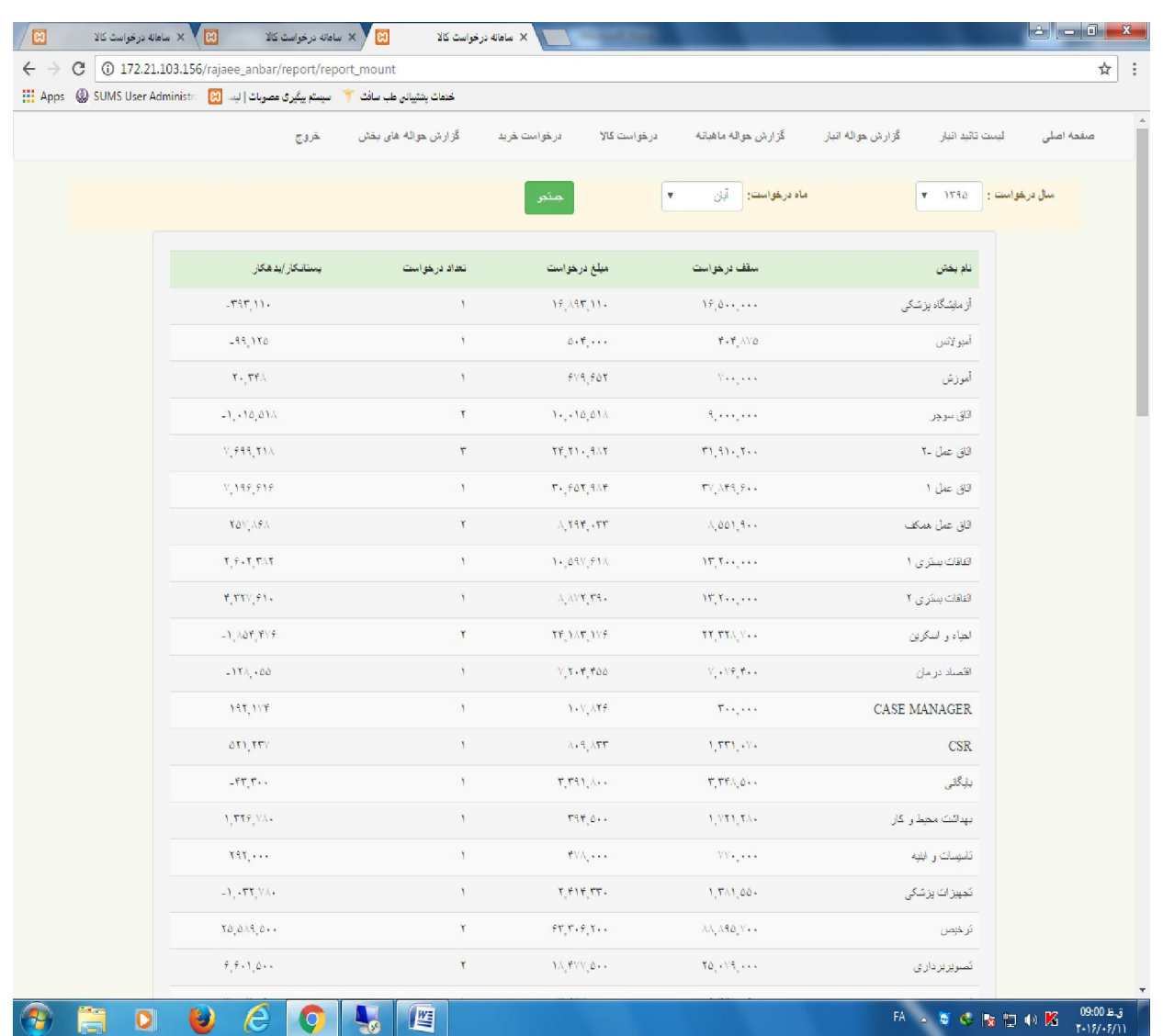

**مسئول انبار امکان دسترسی جهت تعریف کالا و تعریف سقف بخش ها و همچنین ویرایش قیمت کالاها را دارد و امکان گزارش گیري کلی از حواله بخشها به صورت ماهیانه همراه با مشخص شدن بدهکاري و بستانکاري بخشها وجود دارد.**

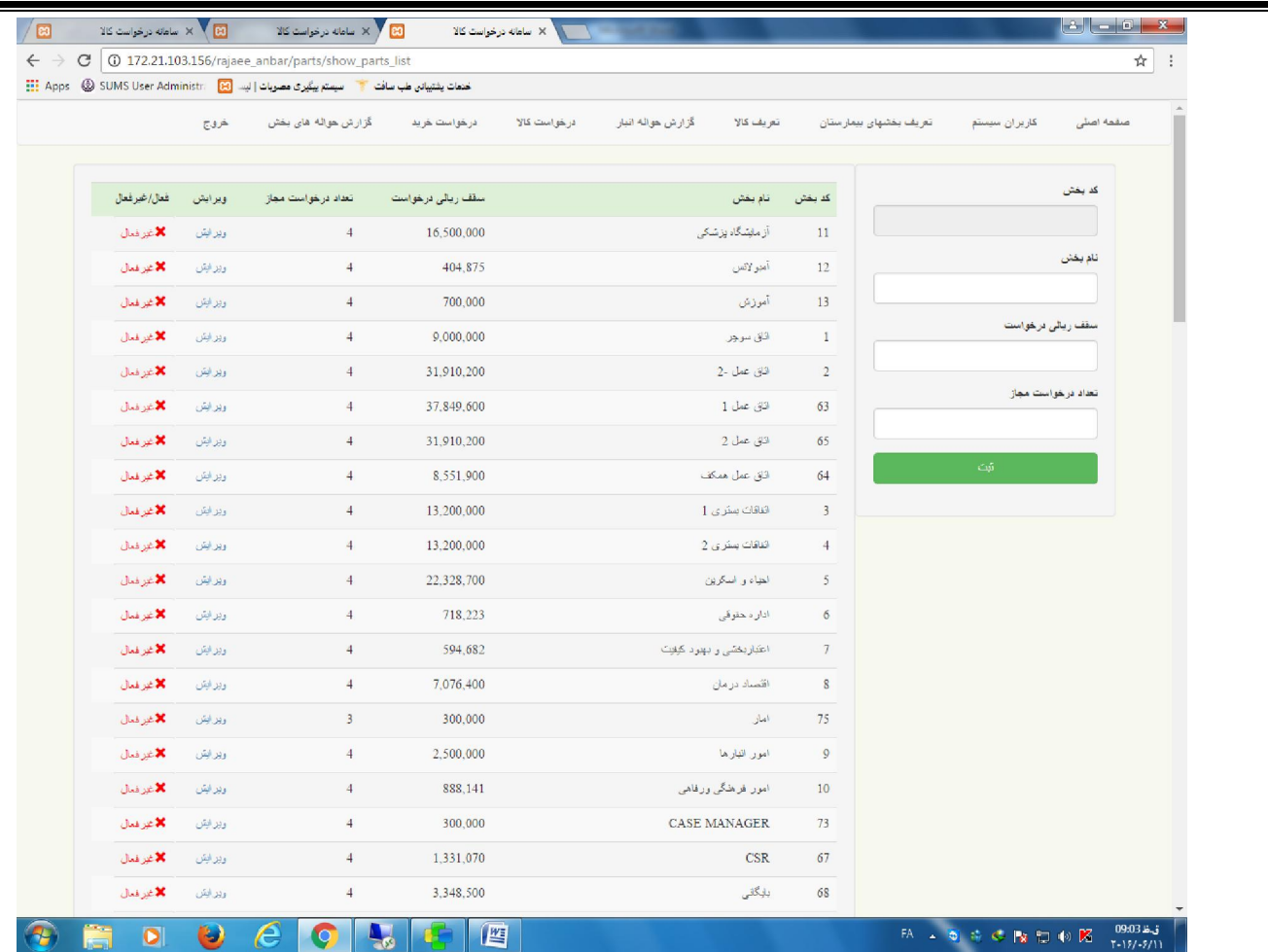

 **در این نرم افزار تمامی کالاهاي موجود در انبار طبق آخرین خرید به روز رسانی می گردد.**

در واحد انبار با توجه به موجودی کالا، انباردار می تواند اقلام درخواستی را ویرایش نماید و در صورت تغییر در  **حواله از سقف ماهیانه بخش مورد نظر کسر یا اضافه می گردد**

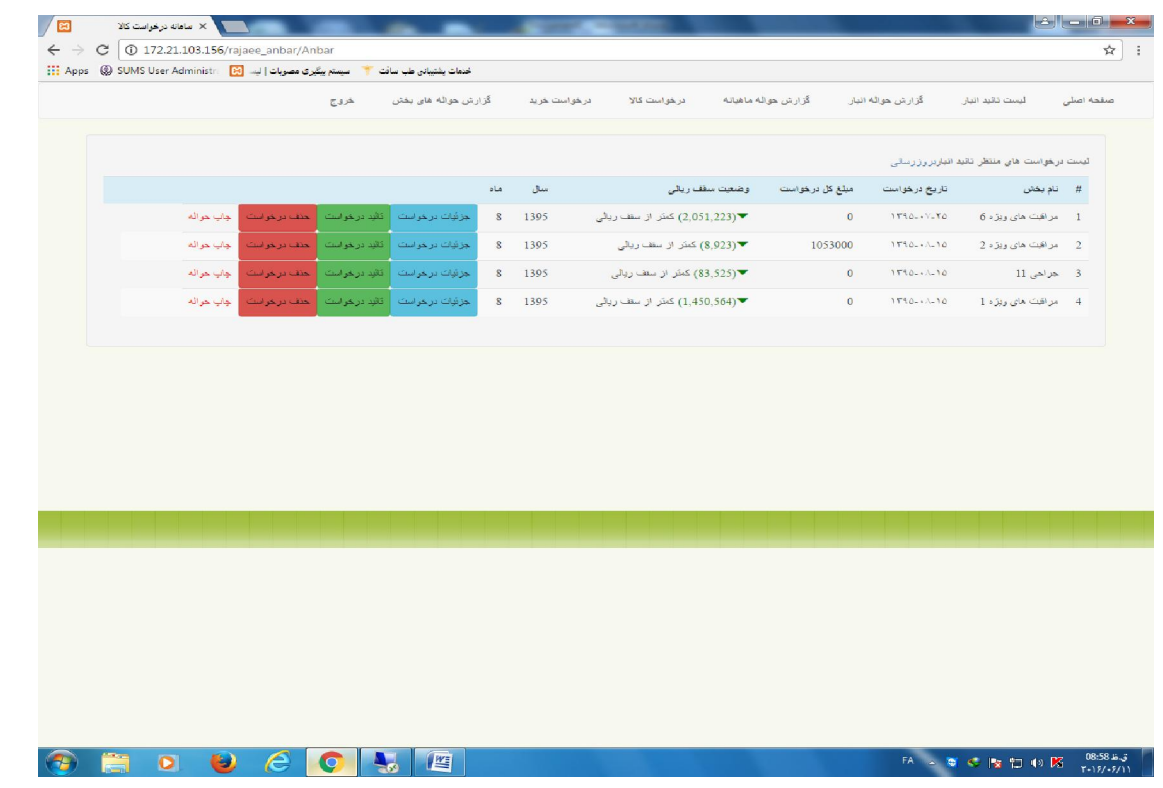

در پایان هر فصل مسئول انبار از طریق ارسال نامه ای به مسئولین بخشها در خصوص بدهکار بودن اطلاع رسانی  **می نماید و در صورتی که بخش ها صرفه جویی داشته باشند جهت تشویقی به واحد مدیریت اعلام می گردد.**

 **مسئول محترم بخش** 

## **با سلام و احترام**

 **.............. ریال به اطلاع می رساند بر اساس حواله انبار درخواستی ............................ماه جهت واحدمبلغ................................. در بیش از سهمیه تعیین شده از انبار کالا تحویل گرفته اید.لذا لازم است به نحوي برنامه ریزي نمایید که معادل این مبلغ ماههاي از درخواست هاي واحد کسر گردد. ضمنا در صورت اعتراض به نحوه محاسبه با مسئول محترم انبار هماهنگ فرمایید .** 

**باتشکر**